## Comparision Chart Artistic Digitizer

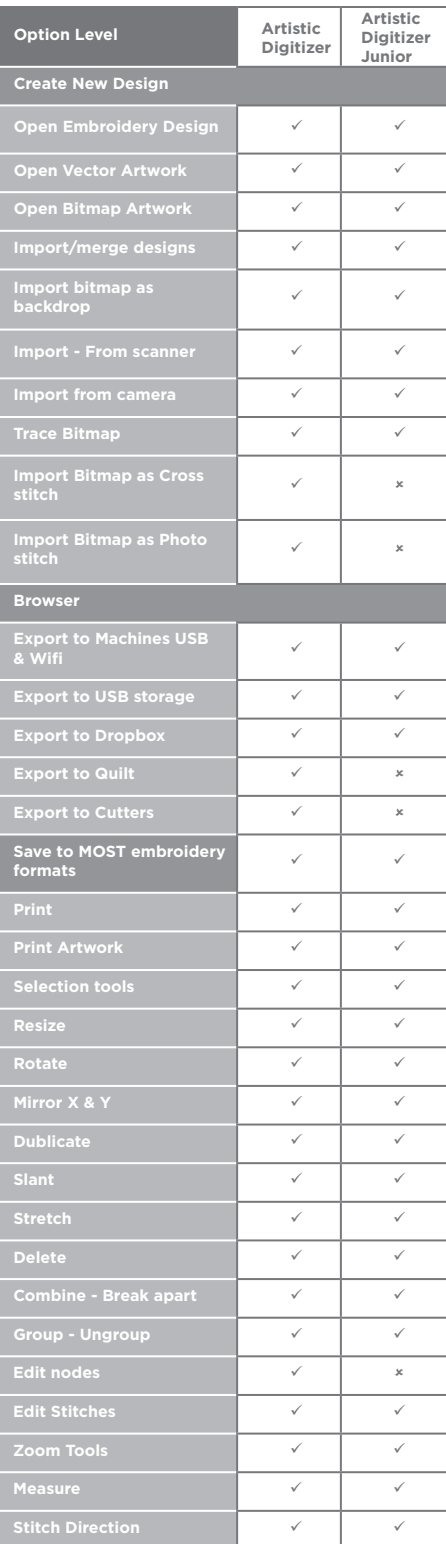

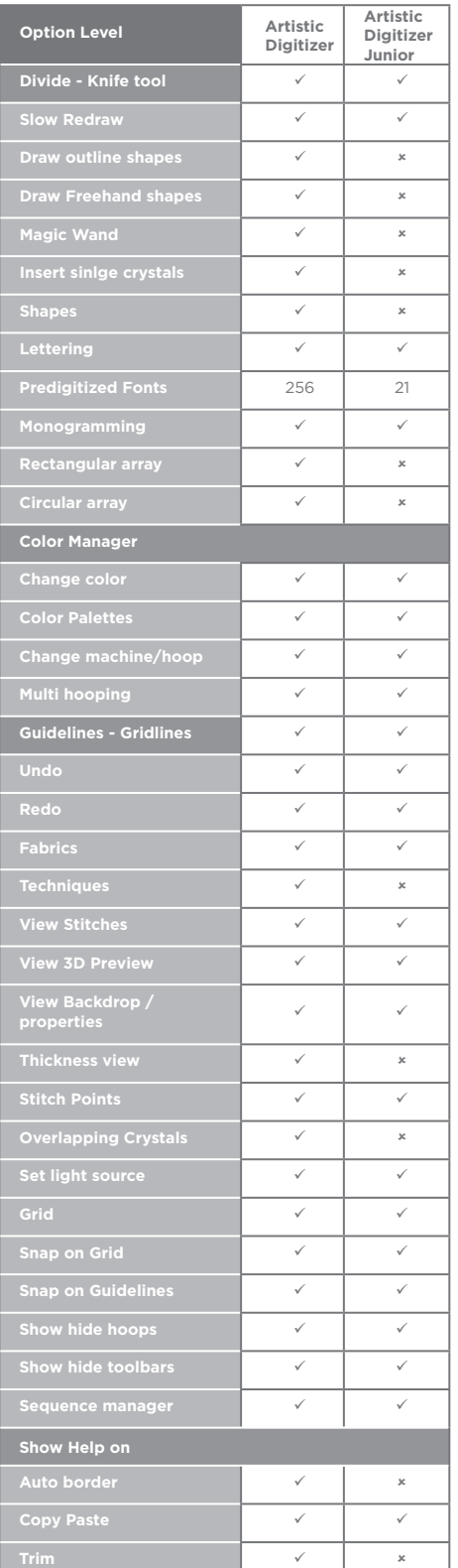

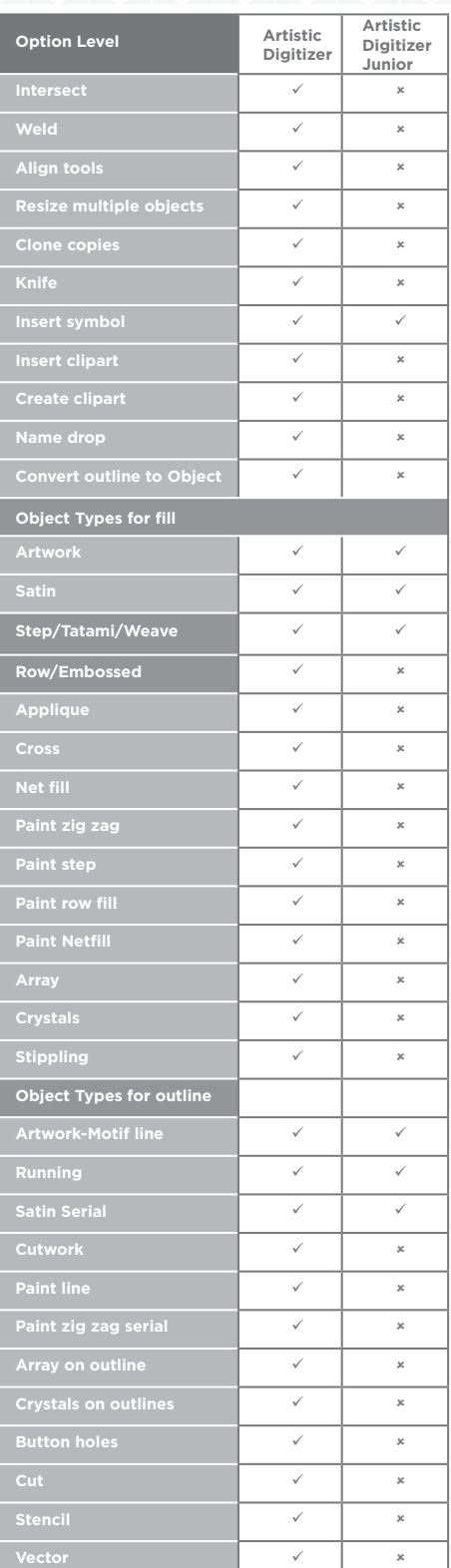

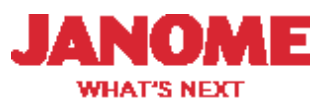

## Comparision Chart Artistic Digitizer

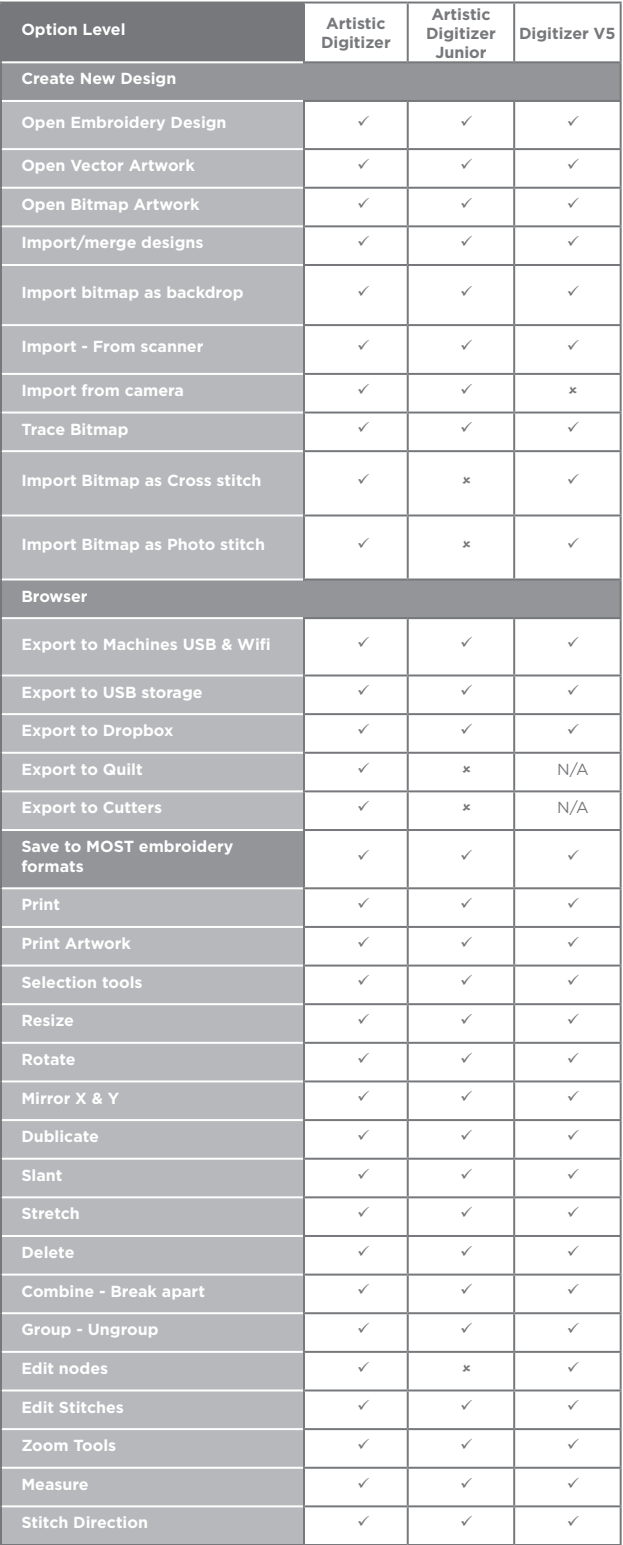

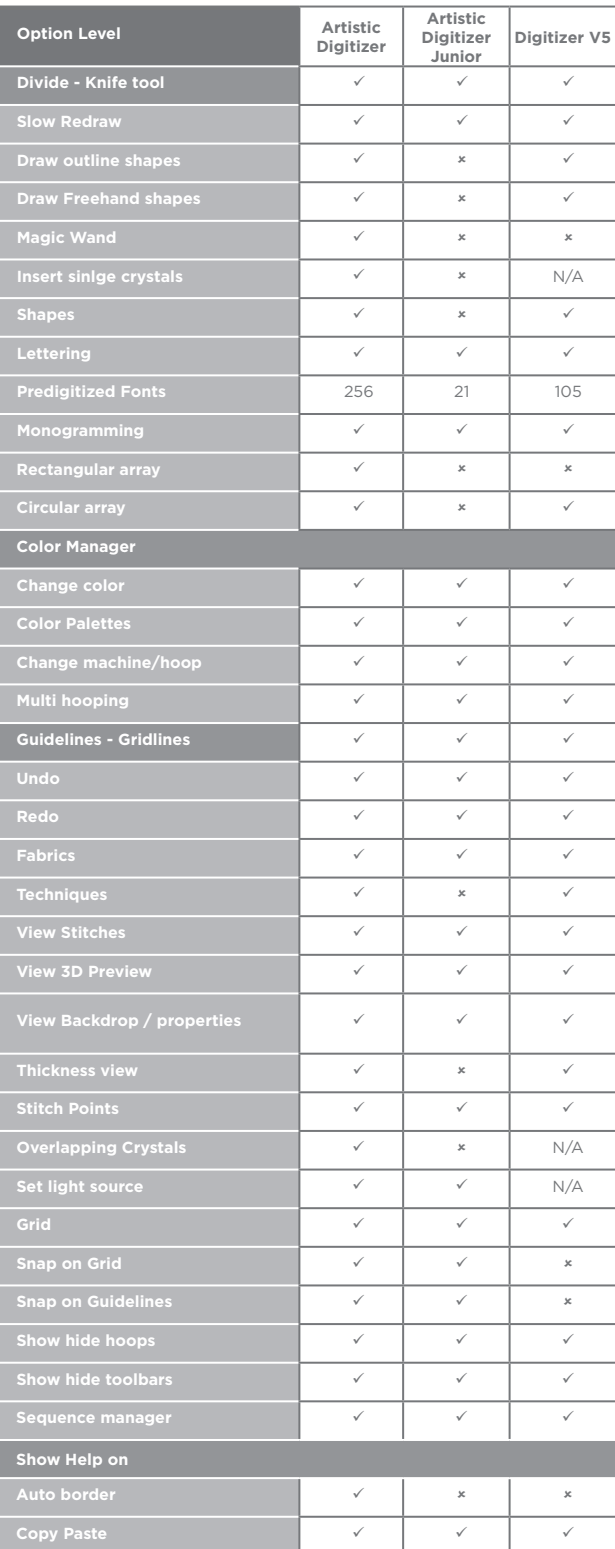

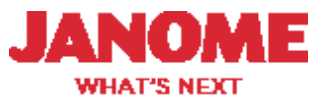

## Comparision Chart Cont'd Artistic Digitizer

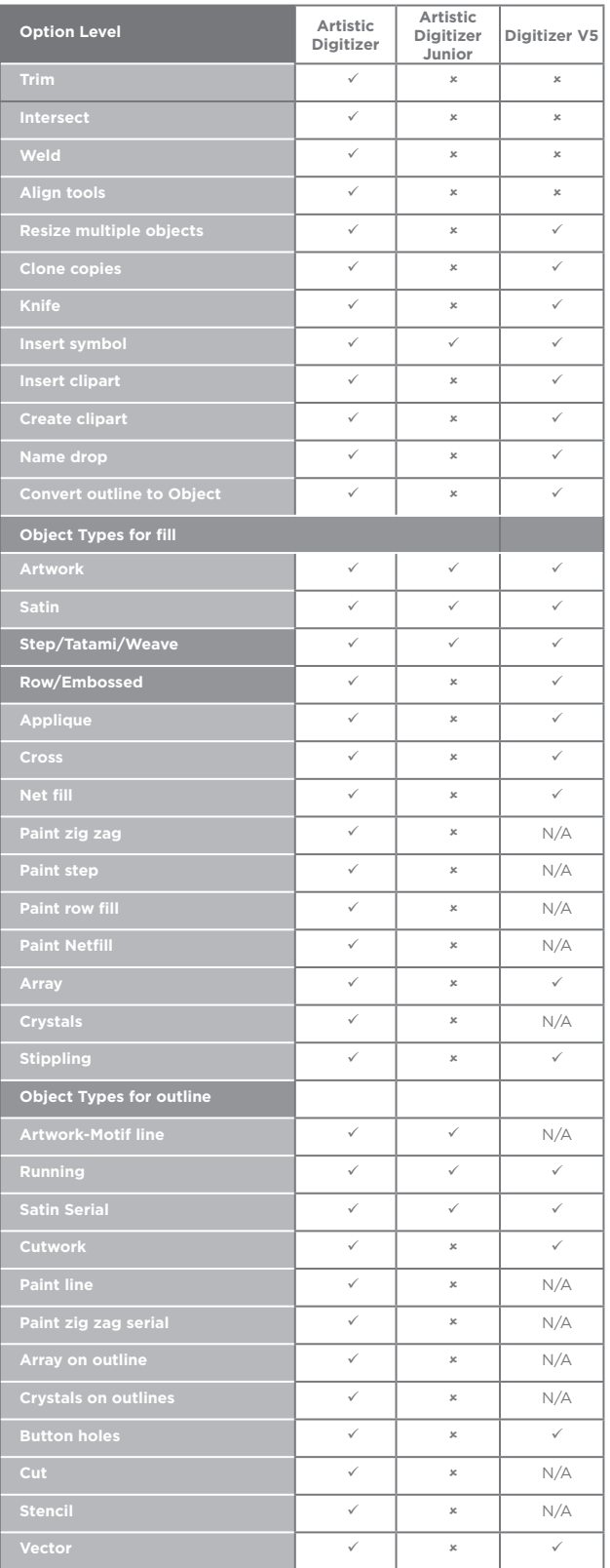

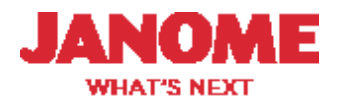